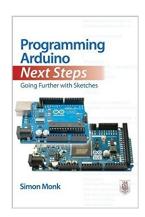

# Programming Arduino Next Steps: Going Further with Sketches (Tab) by Monk, Simon 1st (first) (2013) Paperback

By Simon Monk

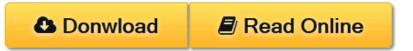

Programming Arduino Next Steps: Going Further with Sketches (Tab) by Monk, Simon 1st (first) (2013) Paperback By Simon Monk

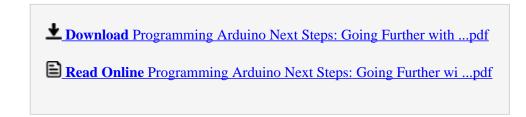

### Programming Arduino Next Steps: Going Further with Sketches (Tab) by Monk, Simon 1st (first) (2013) Paperback

By Simon Monk

Programming Arduino Next Steps: Going Further with Sketches (Tab) by Monk, Simon 1st (first) (2013) Paperback By Simon Monk

Programming Arduino Next Steps: Going Further with Sketches (Tab) by Monk, Simon 1st (first) (2013) Paperback By Simon Monk Bibliography

• Sales Rank: #5272986 in Books

• Binding: Paperback

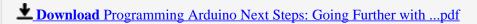

Read Online Programming Arduino Next Steps: Going Further wi ...pdf

Download and Read Free Online Programming Arduino Next Steps: Going Further with Sketches (Tab) by Monk, Simon 1st (first) (2013) Paperback By Simon Monk

### **Editorial Review**

### **Users Review**

### From reader reviews:

### **Maribel Davenport:**

What do you about book? It is not important along with you? Or just adding material when you require something to explain what you problem? How about your extra time? Or are you busy man? If you don't have spare time to perform others business, it is give you a sense of feeling bored faster. And you have extra time? What did you do? Everybody has many questions above. They need to answer that question because just their can do which. It said that about book. Book is familiar on every person. Yes, it is proper. Because start from on guardería until university need this kind of Programming Arduino Next Steps: Going Further with Sketches (Tab) by Monk, Simon 1st (first) (2013) Paperback to read.

### Jack Alexandre:

Reading a publication tends to be new life style with this era globalization. With reading you can get a lot of information that may give you benefit in your life. With book everyone in this world can certainly share their idea. Publications can also inspire a lot of people. A great deal of author can inspire their very own reader with their story or even their experience. Not only situation that share in the books. But also they write about the knowledge about something that you need case in point. How to get the good score toefl, or how to teach your children, there are many kinds of book that exist now. The authors on this planet always try to improve their proficiency in writing, they also doing some investigation before they write with their book. One of them is this Programming Arduino Next Steps: Going Further with Sketches (Tab) by Monk, Simon 1st (first) (2013) Paperback.

### Johnny Harper:

People live in this new moment of lifestyle always make an effort to and must have the spare time or they will get lots of stress from both day to day life and work. So , if we ask do people have spare time, we will say absolutely without a doubt. People is human not a robot. Then we request again, what kind of activity do you have when the spare time coming to you of course your answer may unlimited right. Then do you ever try this one, reading guides. It can be your alternative within spending your spare time, the book you have read will be Programming Arduino Next Steps: Going Further with Sketches (Tab) by Monk, Simon 1st (first) (2013) Paperback.

### **Shane Hern:**

A lot of book has printed but it differs. You can get it by net on social media. You can choose the top book

for you, science, witty, novel, or whatever by searching from it. It is known as of book Programming Arduino Next Steps: Going Further with Sketches (Tab) by Monk, Simon 1st (first) (2013) Paperback. You can contribute your knowledge by it. Without departing the printed book, it can add your knowledge and make a person happier to read. It is most essential that, you must aware about e-book. It can bring you from one destination to other place.

Download and Read Online Programming Arduino Next Steps: Going Further with Sketches (Tab) by Monk, Simon 1st (first) (2013) Paperback By Simon Monk #K2X3ZU85HWQ

## Read Programming Arduino Next Steps: Going Further with Sketches (Tab) by Monk, Simon 1st (first) (2013) Paperback By Simon Monk for online ebook

Programming Arduino Next Steps: Going Further with Sketches (Tab) by Monk, Simon 1st (first) (2013) Paperback By Simon Monk Free PDF d0wnl0ad, audio books, books to read, good books to read, cheap books, good books, online books, books online, book reviews epub, read books online, books to read online, online library, greatbooks to read, PDF best books to read, top books to read Programming Arduino Next Steps: Going Further with Sketches (Tab) by Monk, Simon 1st (first) (2013) Paperback By Simon Monk books to read online.

Online Programming Arduino Next Steps: Going Further with Sketches (Tab) by Monk, Simon 1st (first) (2013) Paperback By Simon Monk ebook PDF download

Programming Arduino Next Steps: Going Further with Sketches (Tab) by Monk, Simon 1st (first) (2013) Paperback By Simon Monk Doc

Programming Arduino Next Steps: Going Further with Sketches (Tab) by Monk, Simon 1st (first) (2013) Paperback By Simon Monk Mobipocket

Programming Arduino Next Steps: Going Further with Sketches (Tab) by Monk, Simon 1st (first) (2013) Paperback By Simon Monk EPub